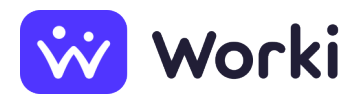

PILOUS SK s.r.o. Skladový manipulant, pomocný pracovník v sklade

Miesto výkonu práce Kalnická cesta, 934 05 Levice, Slovensko Výrobná hala súp. číslo 3515, 934 01 Levice Dátum nástupu **Dohodou** Dátum pridania ponuky **12. 6. 2024** Druh pracovného pomeru Pracovný pomer na určitú dobu: na jeden rok, s možnosťou predĺženia Mzda (v hrubom) od 4,50 € do 5,50 € za hodinu dochádzková prémia, osobné ohodnotenie Počet voľných pracovných miest **1**

# **Údaje o pracovnom mieste**

# **Náplň práce**

- skladanie a kompletizácia kartónových obalov
- triedenie, čistenie a kompletizácia obalov
- prebaľovanie materiálu
- v prípade potreby výkon iných prác podľa požiadavky nadriadeného

# **Pracovný režim**

Trojzmenný pracovný režim

# **Požiadavky na zamestnanca**

# **Požadované vzdelanie**

- Základné vzdelanie
- Nižšie stredné odborné vzdelanie
- Stredné odborné vzdelanie

# **Údaje o zamestnávateľovi**

#### **Obchodné meno**

PILOUS SK s.r.o.

# **IČO**

44103689

# **Adresa**

Kalnická cesta 12, 934 01, Levice, Slovensko

# **Charakteristika spoločnosti**

Sme významná spoločnosť v odvetví priemyselného balenia s viac ako 30-ročnou históriou. Zaoberáme sa inováciami a udržateľnými riešeniami v oblasti balenia pre široké spektrum priemyselných odvetví. V súčasnosti pôsobíme na trhu Česká republika, Slovensko, Nemecko, Poľsko, Španielsko. Naši top zákazníci sú Škoda, Daimler, ZF...

# **Kontaktná osoba**

Ing. Michaela Svetíková vedúca skladu E-mail: [veduci\\_skladu\\_levice@pilous-packaging.com](mailto:veduci_skladu_levice@pilous-packaging.com) Telefón: [+421 908 794 011](#page--1-0)

**Zdroj:** worki.sk, **ID ponuky:** 2052834, **Klasifikácia zamestnaní (SK ISCO-08):** [9333004 Pomocný](https://www.worki.sk/pracovne-ponuky?keywords%5Bselections%5D=skIsco_9333004) [pracovník v sklade \(skladový manipulant\),](https://www.worki.sk/pracovne-ponuky?keywords%5Bselections%5D=skIsco_9333004) **Pracovná oblasť:** [Logistika, skladovanie a poštové služby,](https://www.worki.sk/pracovne-ponuky?keywords%5Bselections%5D=workArea_28) [Technické a manuálne prierezové zamestnania](https://www.worki.sk/pracovne-ponuky?keywords%5Bselections%5D=workArea_4)